# **Arbeitsmaterialien für Beringer**

Stand: 26.08.2021

# **Beringungszentrale Hiddensee**

*Gemeinsame Einrichtung der Bundesländer Brandenburg, Mecklenburg-Vorpommern, Sachsen, Sachsen-Anhalt und Thüringen*

**Landesamt für Umwelt, Naturschutz und Geologie Mecklenburg-Vorpommern** Abt. Naturschutz Goldberger Str. 12b 18273 Güstrow

Telefon: (03843) 777243

E-Mail: beringungszentrale@lung.mv-regierung.de

**Copyright**  $\odot$  2021 by Beringungszentrale Hiddensee am Landesamt für Umwelt, Naturschutz und Geologie Mecklenburg-Vorpommern Goldberger Str. 12b, 18273 Güstrow

> Alle Rechte vorbehalten. Kein Teil dieser Materialsammlung darf in irgendeiner Form ohne schriftliche Genehmigung der Beringungszentrale Hiddensee reproduziert, verarbeitet, vervielfältigt oder verbreitet werden.

#### **Wichtiger Hinweis**

Die Informationen in dieser Zusammenstellung werden ohne Rücksicht auf einen eventuellen Patentschutz gedruckt. Warennamen sind nicht besonders gekennzeichnet und werden ohne Gewährleistung der freien Verwendbarkeit angegeben.

Bei der Erstellung dieser Materialsammlung wurde mit großer Sorgfalt vorgegangen; trotzdem können Fehler nicht vollständig ausgeschlossen werden. Die Autoren können für fehlerhafte Angaben und deren Folgen weder eine juristische Verantwortung noch irgendeine Haftung übernehmen.

# **Inhalt**

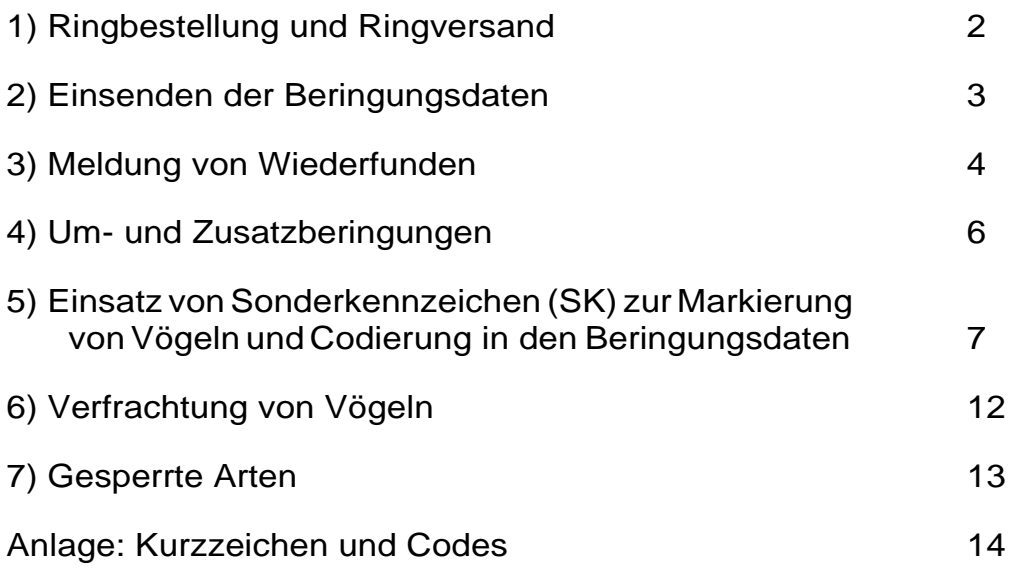

### **1) Ringbestellung und Ringversand**

Ringbestellungen für das laufende Jahr sollten der BZ möglichst bis zum 1. März vorliegen, sodass sofort, nach Feststellung des Verbrauchs im Vorjahr und des aktuellen Ringbestandes jedes Beringers bzw. jeder BG, mit dem Versand begonnen werden kann.

Die Auslieferung erfolgt auf der Grundlage der eingegangenen Materialanforderungen, unter Berücksichtigung der oben genannten Kriterien.

Verspätet eingegangene Beringungsdaten (letzter Termin:15. Januar!), können ggfs. nicht rechtzeitig aus dem Ringbestand abgeschrieben werden und haben Auswirkungen auf die Ringlieferung!

#### **Annahmeschluss Ringbestellungen**

In der BZ Hiddensee gibt es seit 2001 zwei Annahme-Schlusstermine für Ringbestellungen:

- Der 1.März jeden Jahres gilt als Schlusstermin im Frühjahr, im Herbst ist der Schlusstermin der 1.September.
- Zwischen diesen Terminen eingehende Ringbestellungen werden gesammelt und zum jeweils nächsten Termin bearbeitet. Der Versand der Ringe erfolgt dann jeweils innerhalb von 2-3 Wochen nach den Schlussterminen.

Bitte bestellen Sie wirklich nur den zu erwartenden Jahresbedarf!

#### **Bei Erhalt einer Ringsendung ist folgendes zu beachten:**

Jeder Ringsendung liegt ein Ringbestands-Ausdruck bei, in dem die gelieferten Ringe schon mit aufgelistet sind.

Sofort nach Erhalt der Sendung sind durch den Beringer die beiliegenden Ringserien zu prüfen. Ggfs. bestehende Differenzen zum ausgedruckten Beleg sind bitte umgehend an die BZ zu melden!

#### **Die einfache Weitergabe von Ringen unter den Beringern ist untersagt!**

Nur **mit ausdrücklicher Zustimmung** der Beringungszentrale Hiddensee dürfen Ringe weitergegeben werden. Diese Ringe werden im Ringbestand der BZ dann auf den neuen Beringer umgeschrieben. Dies gilt auch für Ringe ausgeschiedener oder verstorbener Beringer!

Eine Übernahme von Ringen durch einen anderen Beringer kann auch in diesem Fall nur **nach Zustimmung der BZ und Umschreibung der Ringe auf den neuen Beringer** durch die BZ erfolgen. Ansonsten sind die Ringe an die BZ zurückzusenden!

Innerhalb einer **Beringergemeinschaft (BG**), für die der BG-Leiter die Ringe der gesamten BG erhält und verwaltet, dürfen Ringe an die Mitglieder der BG weitergegeben werden.

Sämtliche Beringungen in der BG müssen über den BG-Leiter (unter dessen Beringernummer) gemeldet werden, damit der Ringbestand ordnungsgemäß geführt werden kann. Personelle Veränderungen in den BG sind vorher mit der BZ abzustimmen, um ein unnötiges Durcheinander zu vermeiden.

### **2) Einsenden der Beringungsdaten**

Jeder Beringer sollte bestrebt sein, seine Beringungsdaten kontinuierlich, d.h. monatlich bzw. nach Abschluss einer Beringungsaktion, einzusenden, um kurzfristige Wiederfundbearbeitungen zu ermöglichen und eine unnötige Anhäufung zum Jahreswechsel zu vermeiden.

Bei gemeldeten Ringfunden, für die der BZ die entsprechenden Beringungsdaten noch nicht vorliegen, werden auf der Grundlage des aktuellen Ringbestandes entsprechende Anforderungen gesendet. Bei Erhalt eines solchen Schreibens ist es erforderlich, dass der Beringer seine Unterlagen dahingehend prüft. Wurde der Ring verwendet, sind die entsprechenden Beringungsdaten (BERIHIDD) umgehend zu senden. Dies geschieht im Interesse des Finders und des Beringers, da dadurch die Bearbeitungszeiten verkürzt werden.

Sollte der Ring der BZ bereits mit entsprechenden Daten gemeldet worden sein bzw. der Ring sich noch in Ihrem Besitz befinden, ist das ebenfalls der BZ zu melden. In diesen Fällen erfolgt die weitere Klärung durch die BZ.

Der Termin für das Einsenden der letzten Beringungsdaten ist der 15. Januar des jeweils folgenden Jahres.

Verspätet eingegangene Beringungsdaten erschweren die Arbeitsabläufe und bedeuten einen Mehraufwand für die MitarbeiterInnen der BZ! Wiederfundbearbeitungen verzögern sich!

#### **Beringer, die Rückstände bei der Übermittlung von Beringungsdaten haben, erhalten zunächst keine neuen Ringe! Der Ringversand erfolgt erst bei vollständiger Übermittlung der Daten.**

Die letzte Beringungsdaten-Datei eines jeden Jahres ist als solche zu kennzeichnen.

Wurde in einem Jahr keine Beringung vorgenommen, so ist auch dies der Beringungszentrale Hiddensee mitzuteilen. Gleiches gilt bei längerem Aussetzen durch Krankheit, Beruf u. ä.

## **3) Meldung von Wiederfunden**

Für **Beringer** besteht eine **Meldepflicht von Wiederfunden**! Alle **Ringfunde** sind zu melden an:

Beringungszentrale Hiddensee Landesamt für Umwelt, Naturschutz und Geologie MV Goldberger Str. 12b 18273 Güstrow (Tel.: 03843-777243) Email: beringungszentrale@lung.mv-regierung.de)

Auch **Funde von Ringvögeln anderer Beringungszentralen** werden an die BZH gemeldet, welche die zuständige Beringungszentrale informiert und die Beringungsdaten anschließend an den Melder weiterleitet.

Bei Totfunden sollte zur Verifizierung der Ring entfernt und an die Beringungszentrale gesendet bzw. ein Foto des Ringes übermittelt werden. Bei Funden von Ringen und bei Umberingungen sind die Ringe nach Möglichkeit ebenfalls zu übermitteln. Dadurch sollen Fehlablesungen vermieden und eine unbefugte Benutzung des Ringes verhindert werden.

#### Form der Wiederfundmeldung

- Eigenwiederfunde werden vom Beringer über das Erfassungsprogramm BERIHIDD gemeldet.
- Erläuterungen zu den technischen Möglichkeiten von Wiederfundmeldungen finden sich auf unserer web site:<https://www.beringungszentrale-hiddensee.de/ringfundmeldung/>
- Die Meldung von Wiederfunden erfolgt vorzugsweise über das online-Portal der BZH [https://ringmeldung.34u.de/.](https://ringmeldung.34u.de/) **Von den Beringern wird erwartet, dass sie Fremdfunde ausschließlich über das online-Portal melden!**
- WF-Meldungen können auch per Mail oder auf dem Postweg an die BZH übermittelt werden. Dazu ist vorzugsweise das auf unserer web site verfügbare Formular zu verwenden: [https://www.beringungszentrale-hiddensee.de/wp](https://www.beringungszentrale-hiddensee.de/wp-content/uploads/2018/04/Ringfund_form_neu18-1.pdf)[content/uploads/2018/04/Ringfund\\_form\\_neu18-1.pdf](https://www.beringungszentrale-hiddensee.de/wp-content/uploads/2018/04/Ringfund_form_neu18-1.pdf)
- Letztendlich ist auch eine Meldung über das EURING-Portal möglich: <https://app.bto.org/euring/lang/pages/rings.jsp?country=DE>

#### Inhalt der Wiederfundmeldung

Folgende Angaben sind, soweit bekannt, unerlässlich:

- Ringnummer und BZ (auch bei Einsenden des Ringes dieser kann auf dem Postweg verloren gehen)
- Vogelart, Alter und Geschlecht
- Funddatum
- Fundort mit Kreisangabe, ggf. Gemeindeangabe bzw. Fundplatzbeschreibung, möglichst Angabe von Koordinaten (geografische Koordinaten; bei Verwendung anderer Koordinaten bitte Angabe des Koordinatensystems!)

Bei WF am BO ist außerdem die Übereinstimmung Fundort = BO ausdrücklich zu vermerken.

 Fundumstände Um exakte Sterblichkeitsberechnungen durchführen zu können, haben die **Fundumstände** eine große Bedeutung. Deshalb sollte nach Möglichkeit eine genaue Mitteilung der Fundursache und des Zustandes des Vogels erfolgen.

Auf folgende **Fundursachen** sollte geachtet werden:

- dem Vogel wurde bewusst nachgestellt, z. B. durch Beringer gefangen; absichtlich gefangen und getötet; in Zoohandlung gefunden;
- der Vogel kam durch Zufall in die Hände des Finders, u. a. durch Witterungsunbilden;
- verunglückt in der Natur, z. B. ertrunken in Gewässer; verfangen im Gebüsch;
- verunglückt an menschlichen Bauten, z. B. an elektrischer Leitung, Glasfläche, Windenergieanlage, Einschluss in Gebäude;
- als Verkehrsopfer von Luft-, Wasser-, Straßen- oder Schienenfahrzeugen;
- durch ein Tier welches? getötet oder gefangen, z. B. durch Katze getötet, Ring in Rupfung oder Gewölle gefunden;
- in einer Falle für andere Tiere zufällig mit erbeutet, z. B. Lebendfalle oder Fischernetz;
- Ist die Fundursache nicht bekannt, muss auch das angegeben werden.

Auch der **Fundzustand** des Vogels ist für Auswertungen wichtig. Folgende Unterschiede sollen berücksichtigt werden:

Lebend gefangen bzw. gefunden:

- a) nach Kontrolle wieder freigelassen (kontrolliert = v); erfolgt die Freilassung erst später, ist das entsprechende Datum mit anzugeben.
- b) in ständiger Gefangenschaft gehalten;
- c) nach dem Fund verendet (neben dem Fund- auch das Sterbedatum angeben);

Tot gefunden:

- d) frischtot
- e) längere Zeit tot, z. B. Skelett, Reste, verwest;
- f) Todesdatum unbekannt bzw. nicht einzuschätzen;

Nur Ring gefunden:

g) genaue Angabe zum Fundort erwünscht, z. B. im Gebäude, unter Greifvogelhorst.

Bezieht sich der Wiederfund auf einen Brutvogel, wird damit eine wichtige Aussage getroffen, die unbedingt zu vermerken ist. Dabei ist nicht von einer Vermutung, sondern von sicheren Feststellungen (Fang auf dem Gelege, Fund am Brutplatz, abgelesen mit Jungvögeln u. a.) auszugehen. Wichtig ist eine zusätzliche Angabe, wenn der Fundort dem Brutplatz entspricht.

### **4) Um- und Zusatzberingungen**

#### **Umberingungen**

Entsprechend internationalen Festlegungen zwischen den Beringungszentralen (BZ) darf ein Austausch von Ringen nur vorgenommen werden, wenn:

- der Ring so abgenutzt ist, dass seine Inschrift nicht mehr oder nur schwer zu lesen ist;
- der Ring unsachgemäß angelegt ist bzw. durch Einwirkungen des Vogels oder anderer Einflüsse sich so verändert hat, dass der Vogel behindert wird oder Verletzungsgefahr besteht.

Dies gilt sowohl für Hiddensee-Ringvögel als auch für Ringvögel anderer Zentralen. Der abgenommene Ring ist in jedem Fall der Beringungszentrale Hiddensee zuzuleiten.

#### **Zusatzberingungen**

Das Anlegen eines zweiten Vogelwartenringes ist nur vorzunehmen, wenn:

• der Ring stark abgenutzt ist, aber nicht ohne Verletzungsgefahr für den Vogel entfernt werden kann;

Zusatzberingungen bei Kleinvögeln (*Phylloscopus* und kleiner) sind grundsätzlich nicht zulässig!

Auch diese Festlegungen gelten für Hiddensee- und für Ringvögel anderer Zentralen.

Bei Um- oder Zusatzberingungen von Ringvögeln anderer Zentralen ist dies in der Beringungsdatei durch ein "A" im entsprechenden Feld (nicht U oder Z!) zu vermerken. Nummer und Zentrale des betr. Ringes sind unter Bemerkungen anzugeben.

Die Buchstaben "U" bzw. "Z" dürfen nur für Hiddensee-Ringe verwendet werden (s. Ausfüllvorschriften für Erfassungsmaske).

Neben der entsprechenden Eintragung in der Beringungsdatei ist bei jeder Um- oder Zusatzberingung die ursprüngliche Ringnummer zusätzlich als WF zu melden.

### **5) Einsatz von Sonderkennzeichen (SK) zur Markierung von Vögeln und Codierung in den Beringungsdaten**

(s. Rundschreiben der deutschen Vogelwarten Nr. 42, April 2011)

Aufgrund der sehr umfangreichen Verwendung verschiedener fernablesbarer Markierungsmittel oder Sender, die zusätzlich zum Metallring angelegt werden, wurde in der Hiddensee-Datenbank ein Ordnungsprinzip geschaffen, welches das schnelle Auffinden von Beringungsdaten anhand von Angaben über Sonderkennzeichen (SK) ermöglicht. Damit ist grundsätzlich auch bei Verwendung von SK ein schneller, effektiver Informationsaustausch zwischen Beringer, Finder (Ableser) und Beringungszentrale möglich. Voraussetzung für das Funktionieren dieses Prinzips ist die Einhaltung folgender Regeln für den Einsatz von SK:

- 1. Markierungsprogramme, die zusätzlich zum obligatorischen Metallring der Beringungszentrale Sonderkennzeichen verwenden (andere Markierungsmittel und/oder Sender bzw. Geolokatoren), sind mit der Beringungszentrale vor Beginn abzustimmen und von ihr zu genehmigen!
- 2. Markierungsprogramme mit SK müssen auf der Website <http://www.cr-birding.org/> angemeldet und für die Allgemeinheit dargestellt werden. Dies übernimmt in der Regel die Beringungszentrale im Auftrag des Programmbetreibers.
- 3. Die im Rahmen von Markierungsprogrammen mit SK erfolgten Beringungen sind der Beringungszentrale grundsätzlich sofort (nicht erst zum Jahresende!) in elektronischer Form (BERIHIDD!) zu melden.
- 4. Werden Sonderkennzeichen für bereits beringte Vögel (Fremdfunde) verwendet, ist dies in der Fundmeldung an die BZ Hiddensee zu vermerken. Diese Sonderkennzeichen müssen gesondert durch das Personal der BZ Hiddensee in der Datenbank nachgetragen werden.
- 5. Die an die Beringungszentrale übermittelten Beringungsdaten müssen die jeweils eingesetzten SK nach Art, Inhalt und individueller Kennung erschöpfend beschreiben und dafür allgemein gültige Regeln verwenden, die unter Pkt. 5 beschrieben werden.
- 6. Regeln für die Beschreibung von SK in BERIHIDD <Beringungsangaben> <Sonderkennzeichnung>:

#### **Verbindliche Codes für die Art der SK (1. Feld** *Sonderkz***.):**

#### **Code Bedeutung**

- 1 Metallring über dem Intertarsalgelenk
- 2 Der Metallring ist farbig eloxiert oder der Vogel trägt zusätzlich zum Metallring einen oder mehrere Farbringe
- 3 Kombination von 1 und 2
- 4 Die Markierung befindet sich am Flügel.
- 5 Kombination von 1 und 4, 2 und 4 oder 1, 2 und 4
- 6 Markierung am Hals (PVC-Manschette o.ä.)
- 7 Das Gefieder wurde farblich verändert.
- 8 Kombination von 7 mit einer der vorigen Kennzeichnungen
- 9 sonstige Kennzeichnungen (am Schnabel, an den Schwimmhäuten, "künstliche Mauserlücken" ...)

#### **Verbindliche Codes für den Inhalt der SK (2. Feld** *Sonderkz***.):**

#### **Code Bedeutung**

- 0 Inhalt der Farbmarkierung unklar (nur beim Wiederfund)
- 1 Sonderkennzeichnung ermöglicht individuelle Erkennung anhand Farbringkombination
- 2 Sonderkennzeichnung ermöglicht nur die Feststellung des Beringungsgebietes
- 3 Sonderkennzeichnung ermöglicht nur die Feststellung des Beringungsjahres
- 4 Kombination von 2 und 3
- 5 Sonderkennzeichnung trägt Inschrift, die eine individuelle Erkennung ermöglicht
- 6 Sonderkennzeichnung trägt Inschrift, anhand derer das Beringungsjahr, der Beringungsort oder beides erkennbar ist
- 7 Der Vogel wurde mit einem Sender versehen
- 8 Der Vogel wurde mit einem Geolokator versehen
- Es ist sorgfältig zu unterscheiden zwischen individueller Farbringkombination (2. Feld *Sonderkz.* = 1) und individueller Inschrift auf Farbring (2. Feld *Sonderkz*. = 5).
- Die verbindliche Schreibweise für eine individuelle Codierung mit vier Farbringen (zwei Ringe je Bein) ist in BERIHIDD unter <Beringungsangaben> <Weitere Informationen> in den Feldern *Farbe SK*) erläutert. In diesem Fall zweites Feld *Sonderkz*. = 1
- Die verbindliche Schreibweise für eine individuelle Codierung mittels Buchstaben-Zahlen-Code (BERIHIDD, Eingabefeld *Nummer SK*) lautet:

"Farbcode" +  $_{\eta}$ -" +  $_{\eta}$ Inschrift" +  $_{\eta}$ ("+rechtes oder linkes Bein+ $_{\eta}$ )", d.h.  $_{\eta}$ (RE)" oder  $_{\eta}$ (LI)". Beispiel: BL-22A(LI) = Blauer Farbring mit der Inschrift 22A am linken Lauf. In diesem Fall 2. Feld *Sonderkz*. = 5

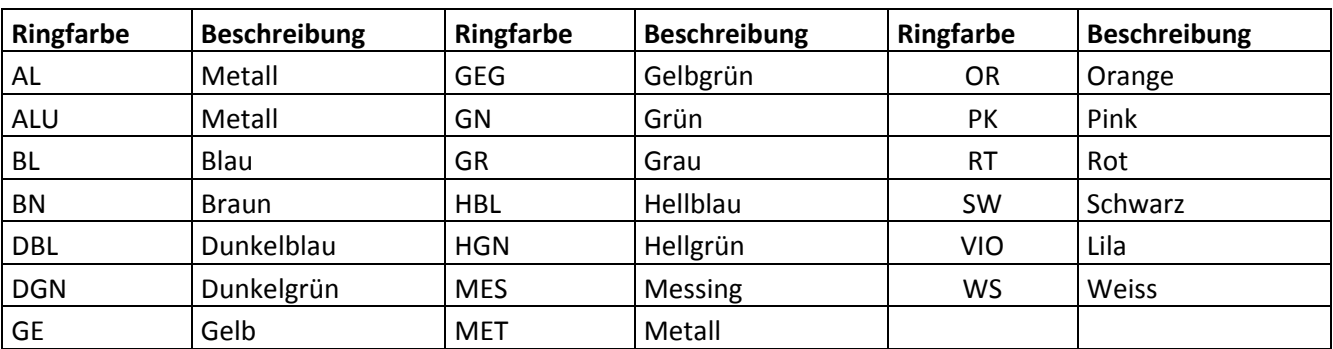

#### **Verbindliche Codes für Farben**

#### **Achtung: Im BERIHIDD3 sind nur die zweistelligen Farbcodes auswählbar; im BERIHIDD4 sind auch die dreistelligen Codes möglich!**

- Zwecks Beschreibung der Farbe einer individuellen Inschrift (wichtig bei Flügelmar ken!) wird der Farbcode in Klammern gesetzt, also (RT) für rote Inschrift (s.u.).
- In das Bemerkungsfeld (BERIHIDD, Eingabefeld *Bemerkungen*) bitte keine Angaben zu SK eintragen!
- Feld Inschrift beinhaltet Farbcode und Inschrift (bei individueller Farbmarkierung: "25")

### **Beispiele für die Codierung von Sonderkennzeichen in BERIHIDD:**

• Farbmarkierungsprogramm Seeadler - Schwarzer Kennring mit Inschrift "AY24" am linken Lauf Τ  $\overline{I}$ 

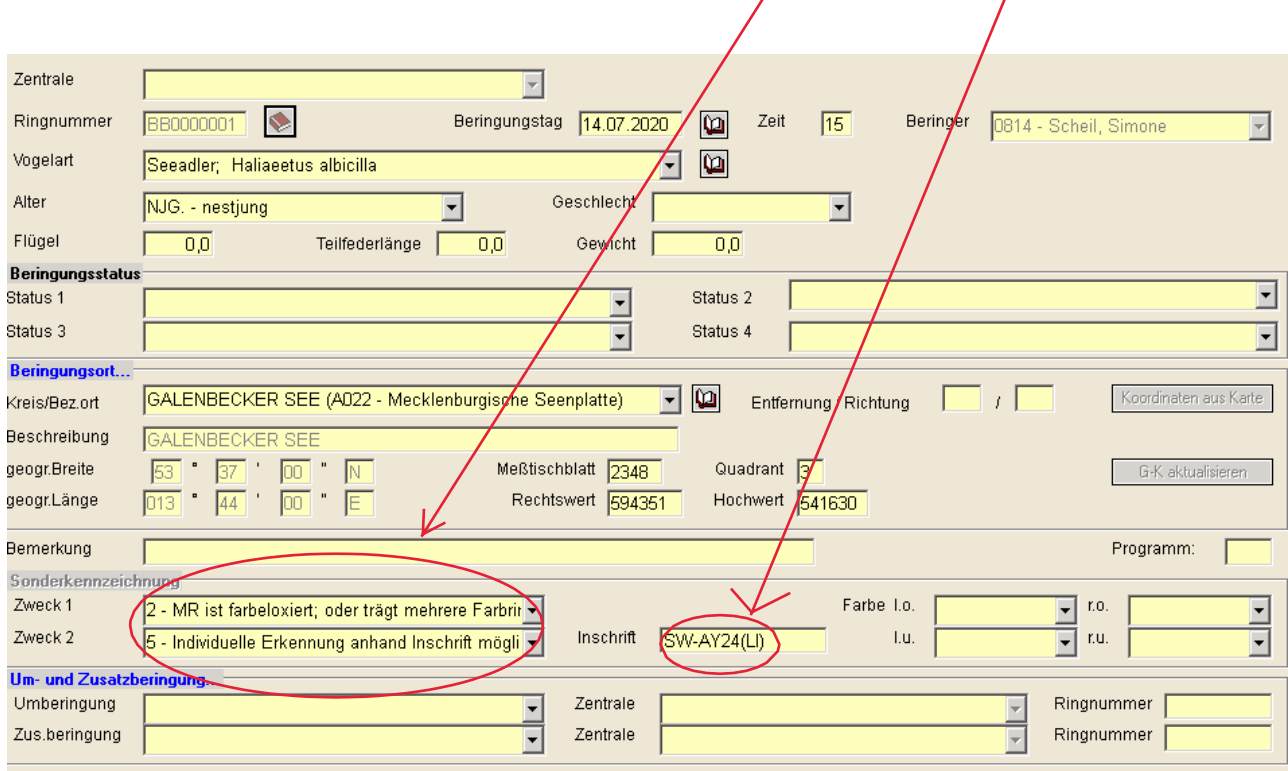

• Farbmarkierungsprogramm Wanderfalke - Alu-farbener Kennring mit Inschrift "XYZ" am rechten Lauf und farbig (grün) eloxiertem Vogelwartenring links:

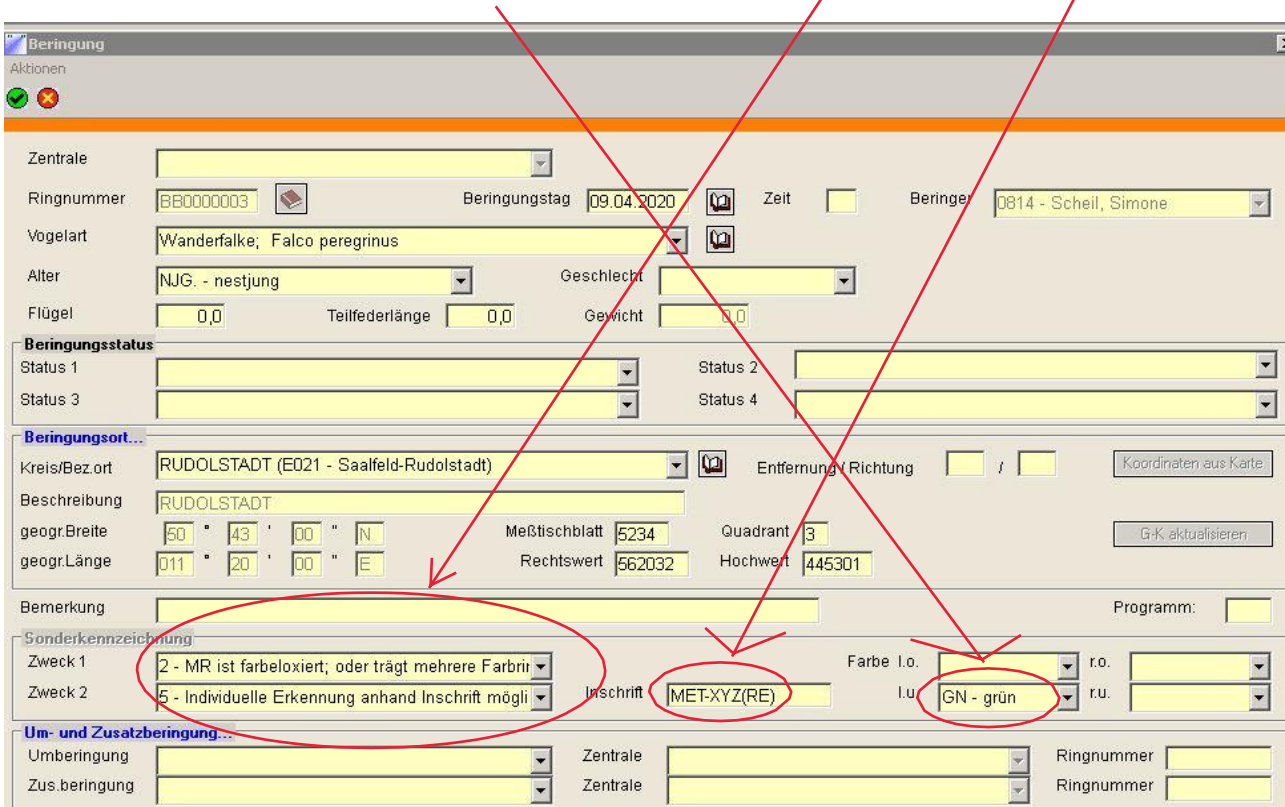

 **Flügelmarken** (z. B. Rotmilan, Mäusebussard, Weihenarten) - Grüne Flügelmarke mit schwarzer lnschrift "123"

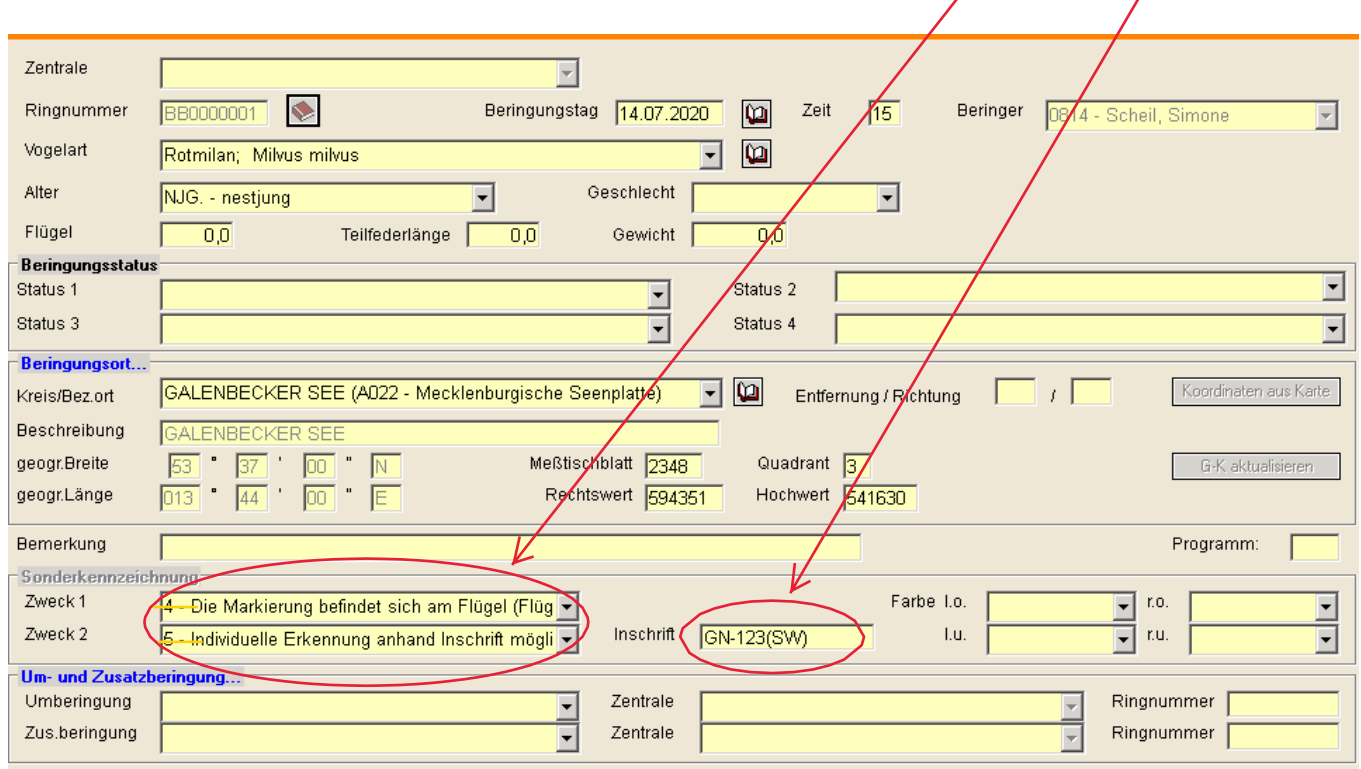

#### **Individuelle Farbringkombination**

Eine Wasseramsel wurde am rechten Fuß mit folgende Farbringen versehen: schwarz über rot, am linken Fuß erhielt es den Hiddensee-Metallring über grün.

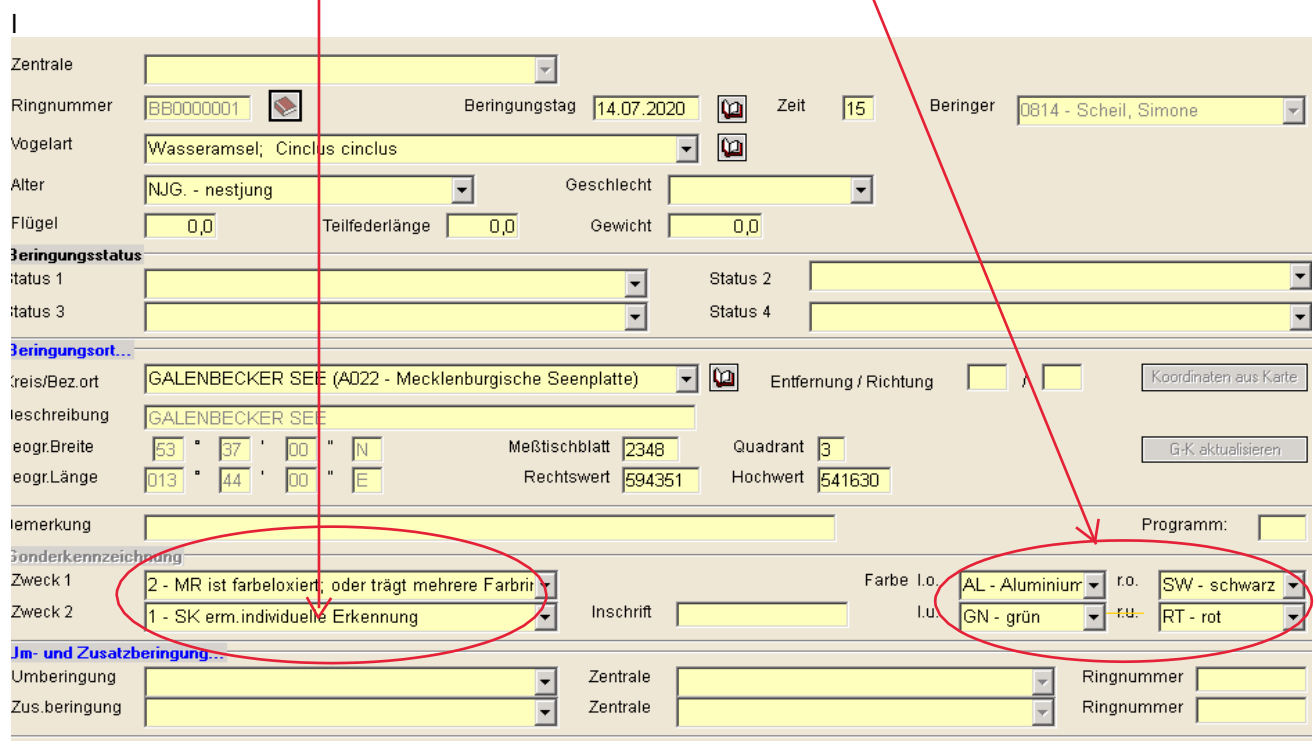

#### **Besenderung**

Bei Besenderung wird in das 1. Feld Sonderkz. "Sonstige Markierungen" (9) und in das 2. Feld Sonderkz. "mit Sender versehen" (7) eingetragen. Die Sendernummer wird, wenn vorhanden, im Inschriftfeld eingetragen.

Bei Einsatz eines Geolokators (Datalogger) ist die Kombination "Sonstige Markierungen" (9) und "Mit Geolokator versehen"(8) zu verwenden.

Erhält der Vogel zusätzlich zum Sender auch einen individuell beschrifteten Fußring hat letzterer Priorität im 1. Feld *Sonderkz*., dort wird die (2) eingetragen.

• Weißstorch mit gelbem Fußring mit Inschrift "1234" und zusätzlich mit einem Sender versehen

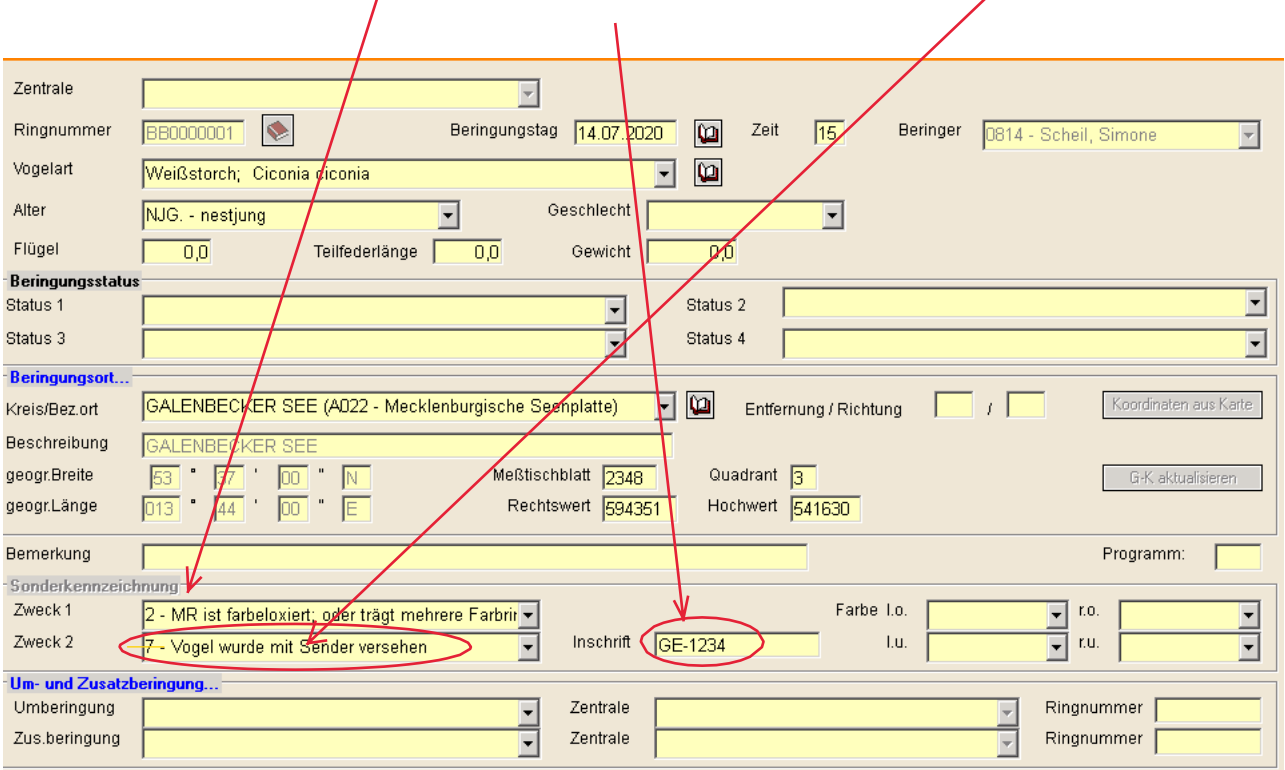

## **6) Verfrachtung von Vögeln**

Jeder Beringer ist verpflichtet, gefangene Vögel nach ihrer sofortigen Kennzeichnung unverzüglich am Fangort wieder freizulassen. Wenn die erforderlichen Ringe nicht vorhanden sind, müssen diese Vögel unberingt an der Fangstelle wieder in Freiheit gesetzt werden.

Nur in nachfolgenden Fällen können gefangene Vögel an anderen Orten freigelassen werden:

- 1. Geschwächte oder verletzte Vögel können durch den Beringer zu Hause gepflegt werden, wenn die entsprechenden Voraussetzungen vorhanden sind. Im Regelfall ist nach einer Erstversorgung die Übergabe an eine Wildtierauffangstation erforderlich. Nach Erreichen der Flugfähigkeit ist der Vogel am Ort des Aufgreifens, ggfs. auch am Ort seiner Pflege, freizulassen.
- 2. Tagaktive Vögel, die außerhalb der Brutzeit während der Dunkelheit gefangen werden (bei letzter Kontrolle eines Registrierfanges o. ä.), können bei Tagesanbruch am Übernachtungsort (Beringungsstützpunkt) in Freiheit gesetzt werden.
- 3. Bei speziellen Heimfindeversuchen; für diese ist die Genehmigung der BZ sowie eine Tierversuchsgenehmigung der zuständigen Tierschutzbehörde notwendig, die nur nach ausführlicher Begründung des angestrebten Zieles erteilt wird.
- 4. Bei nachweisbaren erheblichen Schäden, z. B. in Geflügelanlagen durch Habicht oder Mäusebussard, außerhalb der Brutzeit (1. August bis 28. Februar). Die Genehmigung zur Verfrachtung muss in der artenschutzrechtlichen Ausnahmegenehmigung zum Fang der betreffenden Vögel ausdrücklich erteilt sein!

In der Beringungsdatei ist bei verfrachteten Vögeln als BO der Freilassungsort einzutragen, während der Ort des Fanges in der Spalte "Bemerkungen" anzugeben ist (Fangort: Ortsname).

Wird ein bereits beringter Vogel gefangen und verfrachtet, so sind zwei WF-Meldungen - für den Fund- und für den Freilassungsort - zu übermitteln.

### **7.) Gesperrte Arten**

Die vergangenen Fassungen der "Arbeitsmaterialien für Beringer" enthielten eine Liste von für die Beringung gesperrten Arten. Diese Sperren dienten der Lenkung der Beringung auf eine wissenschaftlich sinnvolle, effektive Datengewinnung. Beringungsaktivitäten, die nicht durch einen entsprechenden Erkenntnisgewinn begründbar waren, sollten dadurch unterbunden werden.

Da nach dem gegenwärtigen Naturschutzrecht für die wissenschaftliche Vogelberingung in jedem Fall eine artenschutzrechtliche Ausnahmegenehmigung nach §45 Abs. 7 BNatSchG erforderlich ist, die grundsätzlich art- oder programmbezogen ist, erscheint eine derartige Liste gesperrter Arten nicht mehr erforderlich: Der Beringer darf ohnehin nur die Arten beringen, für die er eine entsprechende Ausnahmegenehmigung von den Zugriffsverboten des §44 Abs. 1 BNatSchG besitzt. Die Prüfung der Sinnhaftigkeit der Beringungsaktivitäten ist Bestandteil des Genehmigungsverfahrens.

Im Zuge des Fangs der Zielarten ergeben sich jedoch mitunter Beifänge anderer Arten. Diese Arten dürfen nur beringt werden, wenn dies in dem Bescheid ausdrücklich genehmigt wird. Jeder Beringer ist gehalten, in Beringungsanträgen, die sich nicht auf einzelne Arten, sondern auf Zielgruppen von Vögeln beziehen, die potentiellen Zielarten möglichst umfänglich aufzuführen.

Im Fall einer Genehmigung der Beringung von Beifang ist der Beringer gehalten, die Sinnhaftigkeit im Hinblick auf die wissenschaftlichen Ziele im Einzelfall zu prüfen und ggfs. auch Beifangarten unberingt freizulassen. So ist z. B. der zu erwartende Erkenntnisgewinn bei Massenfängen durchziehender Kleinvögel in der Regel gering und ein Verzicht auf Beringung in der Regel geboten.

Die Naturschutzbehörden der Bundesländer haben die Möglichkeit, im Rahmen der Genehmigungsverfahren die Beringung von Beifang zu versagen bzw. einzuschränken, wenn dies geboten ist. Angesichts dieser Steuerungsmöglichkeiten im Rahmen der Einzelentscheidungen der artenschutzrechtlichen Ausnahmegenehmigung wird eine zentrale Liste gesperrter Arten nicht mehr für erforderlich gehalten. **Die Liste gesperrter Arten wird deshalb zunächst für den Zeitraum 2020-2025 ausgesetzt. Diese Entscheidung wird im Jahr 2025 noch einmal überprüft.** 

Unabhängig davon können die zuständigen Landesbehörden Arten aus Gründen des Artenschutzes für die Beringung verbindlich sperren.

### **Anlage: Kurzzeichen und Codes<sup>1</sup>**

### **Alter**

#### **1. Das Geburtsjahr ist bekannt**

- **NJG.** Nestjung, Nestling, Junge vor Verlassen des Nestes
- **NFL.** nicht flügge, Junge nach Verlassen des Nest es jedoch nicht flugfähig (besonders bei Nestflüchtern)
- **EFL.** eben flügge, Junge nach Verlassen des Nestes, nicht selbständig
- **1.JJ** diesjährig, im 1. Kalenderjahr, volles Jugendkleid, im Kalenderjahr der Beringung erbrütet
- **1.JT** diesjährig, im 1. Kalenderjahr, teilweise im Jugendkleid, im Kalenderjahr der Beringung erbrütet
- **1.J.** diesjährig, im 1. Kalenderjahr, im Kalenderjahr der Beringung erbrütet
- **2.J.** vorjährig, im 2. Kalenderjahr, im Kalenderjahr vor der Beringung erbrütet
- **3.J.** im 3. Kalenderjahr
- **4.J.** im 4. Kalenderjahr
- **5.J.** im 5. Kalenderjahr

#### **2. Das Geburtsjahr ist nicht bekannt**

- **IMM.** immaturus, vom Alter voll flugfähig, noch nicht im Alterskleid
- **AD.0** adultus, im Alterskleid

- **FGL.** Fängling, vom Alter voll flugfähig, Alter unbekannt, Beringungsjahr kann Erbrütungsjahr sein
- **N1.J** nach dem 1. Kalenderjahr beringt, älter als diesjährig, vor dem Kalenderjahr der Beringung erbrütet
- **N2.J** nach dem 2. Kalenderjahr beringt, älter als vorjährig
- **N3.J** nach dem 3. Kalenderjahr beringt

**Die Kurzzeichen für die Altersangabe bestehen stets aus 4 Stellen, einschließlich Punkte!**

<sup>1</sup> Auswahl; eine umfassende Erläuterung aller durch die BZH verwendeten Schlüssel und Codes gibt es in dem Dokument "Erläuterungen zur Bereitstellung von Archivdaten der Beringungszentrale Hiddensee an wissenschaftliche Bearbeiter (Stand: 21.09.2012)". Dieses Dokument wird durch die BZ auf Anfrage bereitgestellt.

## **Brutstatus/Brutgröße**

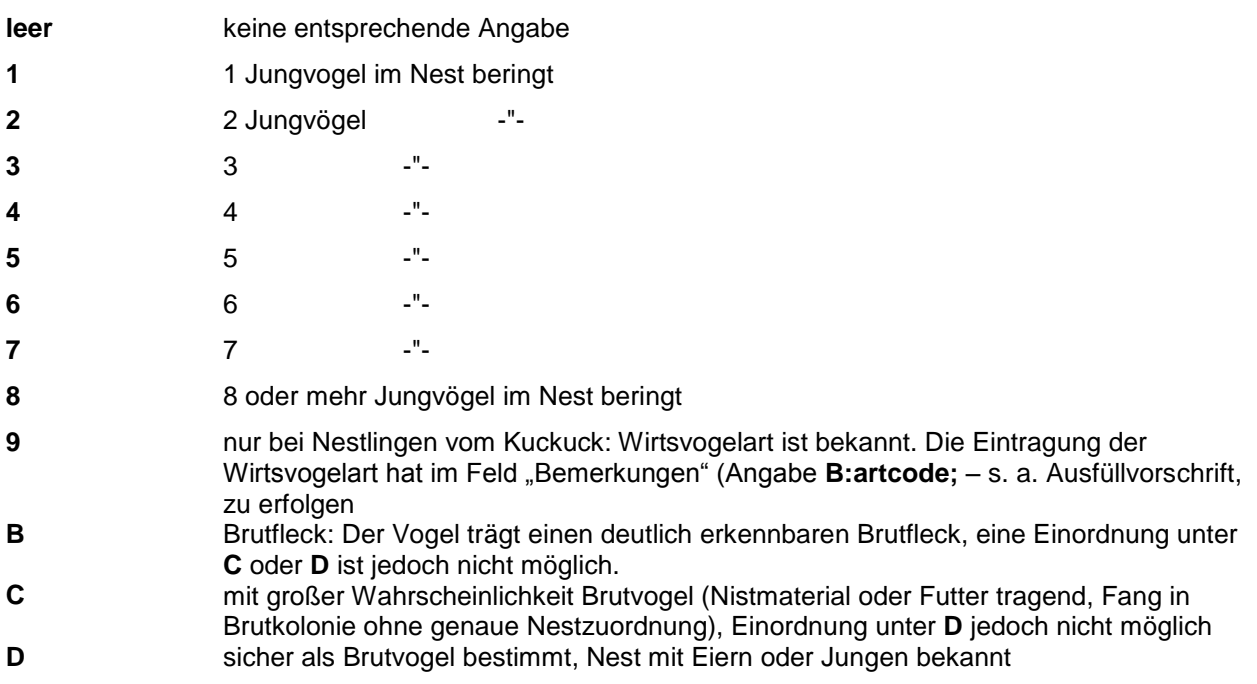

Die Angabe zur Anzahl der beringten Nestlinge einer Brut ist in Verbindung mit der Altersangabe **NJG.** anzugeben. Verbleiben Nestlinge unberingt im Nest (Nesthäkchen, bereits flügge usw.) bzw. befinden sich im Nest noch Eier, ist dies im Feld Bemerkungen anzugeben.